# **Physiology Quiz**

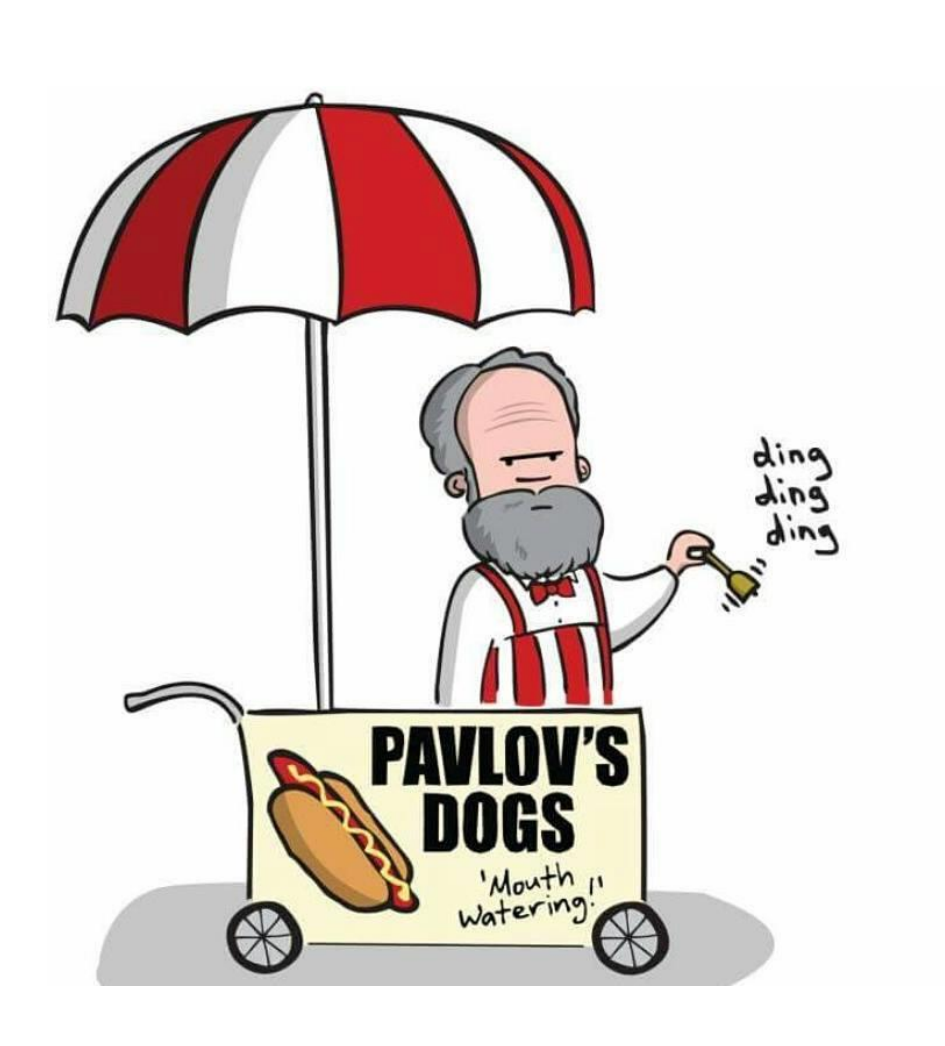

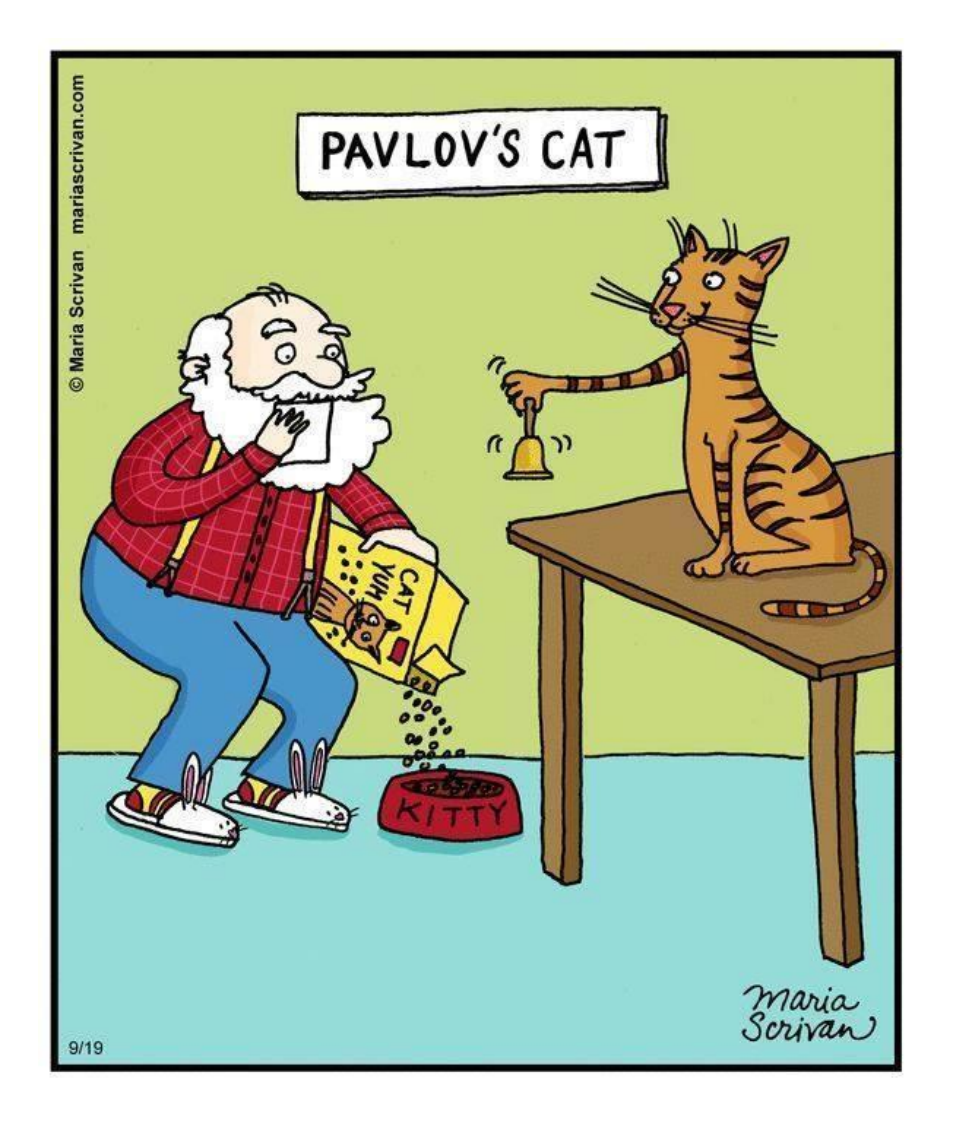

### **Students! A life outside of pipetting? YES! Come join us in the mountains!**

**Date:** 9:00-11:00 on Aug. 6, 2021 **Location:** HuiSun Forestry, Nantou

#### Online registration will open soon in June.

### **Join us here!**

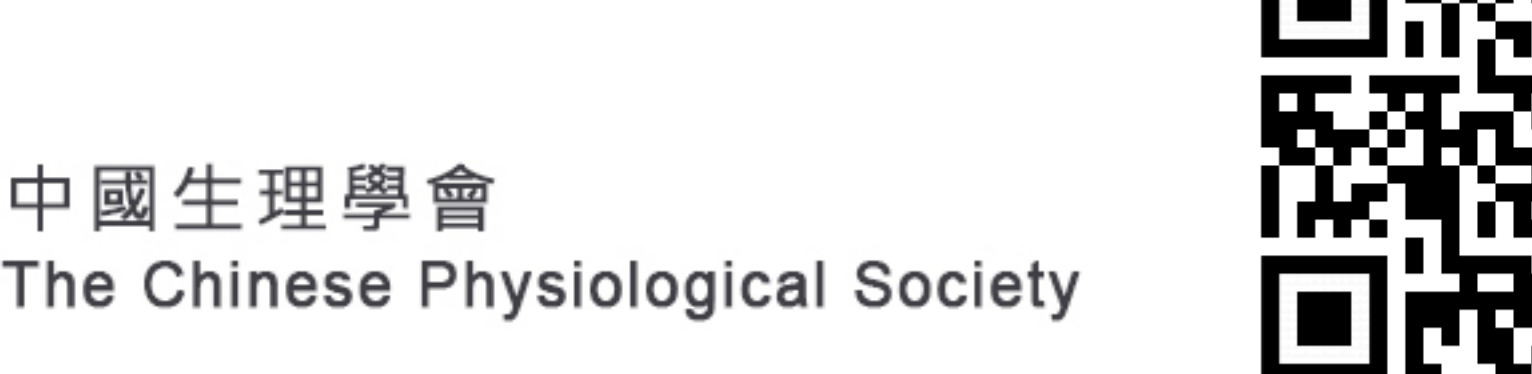

## Physiology Quiz

- **Eligibility:** Undergraduate and graduate students.
- **Team members:** 3 to 5 individuals per team. Students in different university may also form a team.
- **Maximum number of teams:** 10 teams
- **Duration of contest:** 2 hours
- **Language:** English
- Quiz information : https://www.cps.org.tw/download
- Registration site for the quiz: Online registration will open soon in June.
- **Contact:** Dr. Linda Yu (**E-mail:** lchyu@ntu.edu.tw) Dr. Ching-Hao Li (**E-mail:** bros22@tmu.edu.tw)

#### **Awards and prizes and much more!**

### **Join us here!**

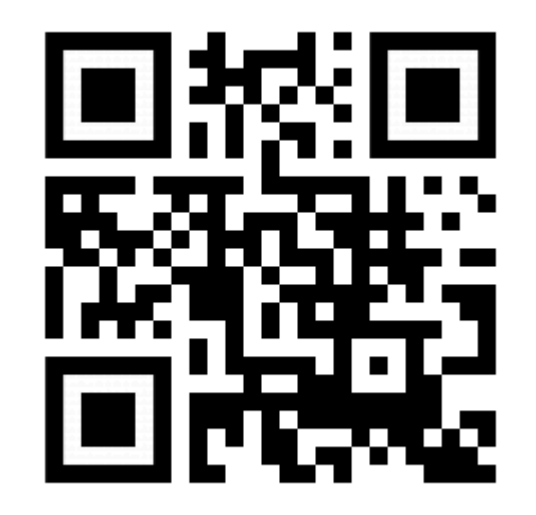

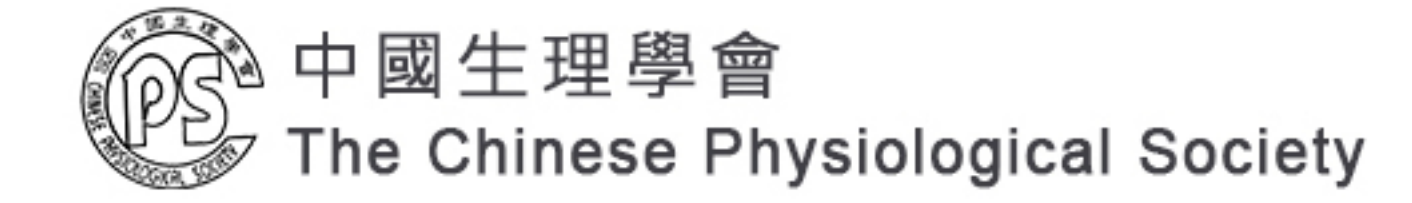

# Quiz formats

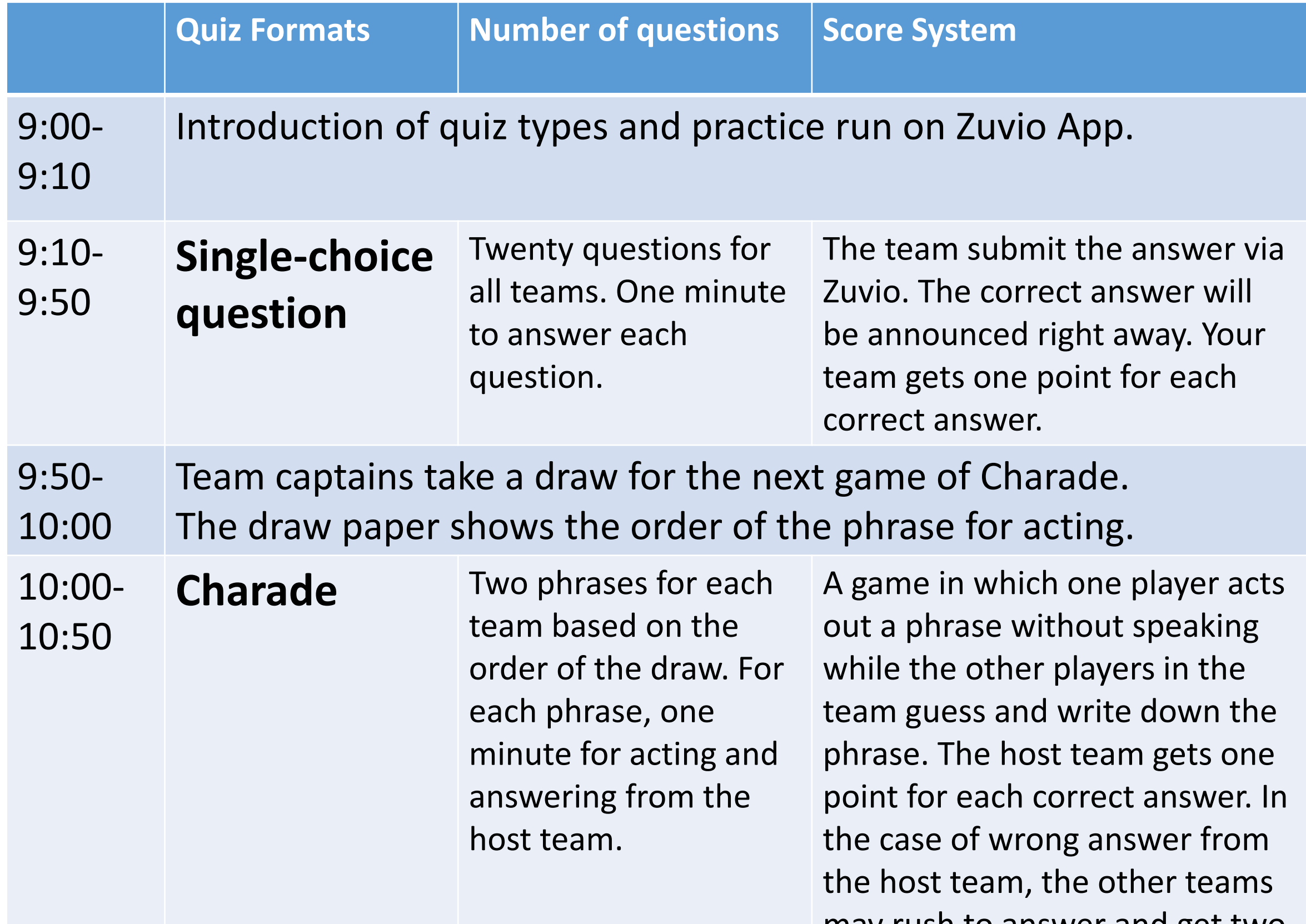

may rush to answer and get two points for each correct answer.

#### 10:50- 11:00 The points will be calculated and the three teams with the highest score will be awarded!

# Zuvio

#### • **Zuvio** 教師版

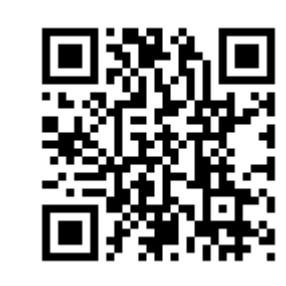

電腦版: https://www.zuvio.com.tw/teacher/product

• **Zuvio** 校園 **(**學生版**)**

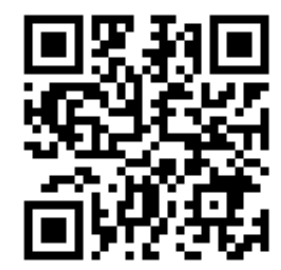

手機版 (App): https://www.zuvio.com.tw/student

# Tips for Students on Zuvio

- Only one chance for answering each question in 1 minute.
- Each question will be narrated by the computer, and please answer the question after the reading.
- $(1)$  If you do not see the question, please click the **Refresh** icon.
- $\bullet$  (2) Click on the correct answer, and then click the **Enter** icon.
- (3) The screen will show the "**Goooood** —" which means the answer has been submitted. Then click on the bottom menu for the next question.

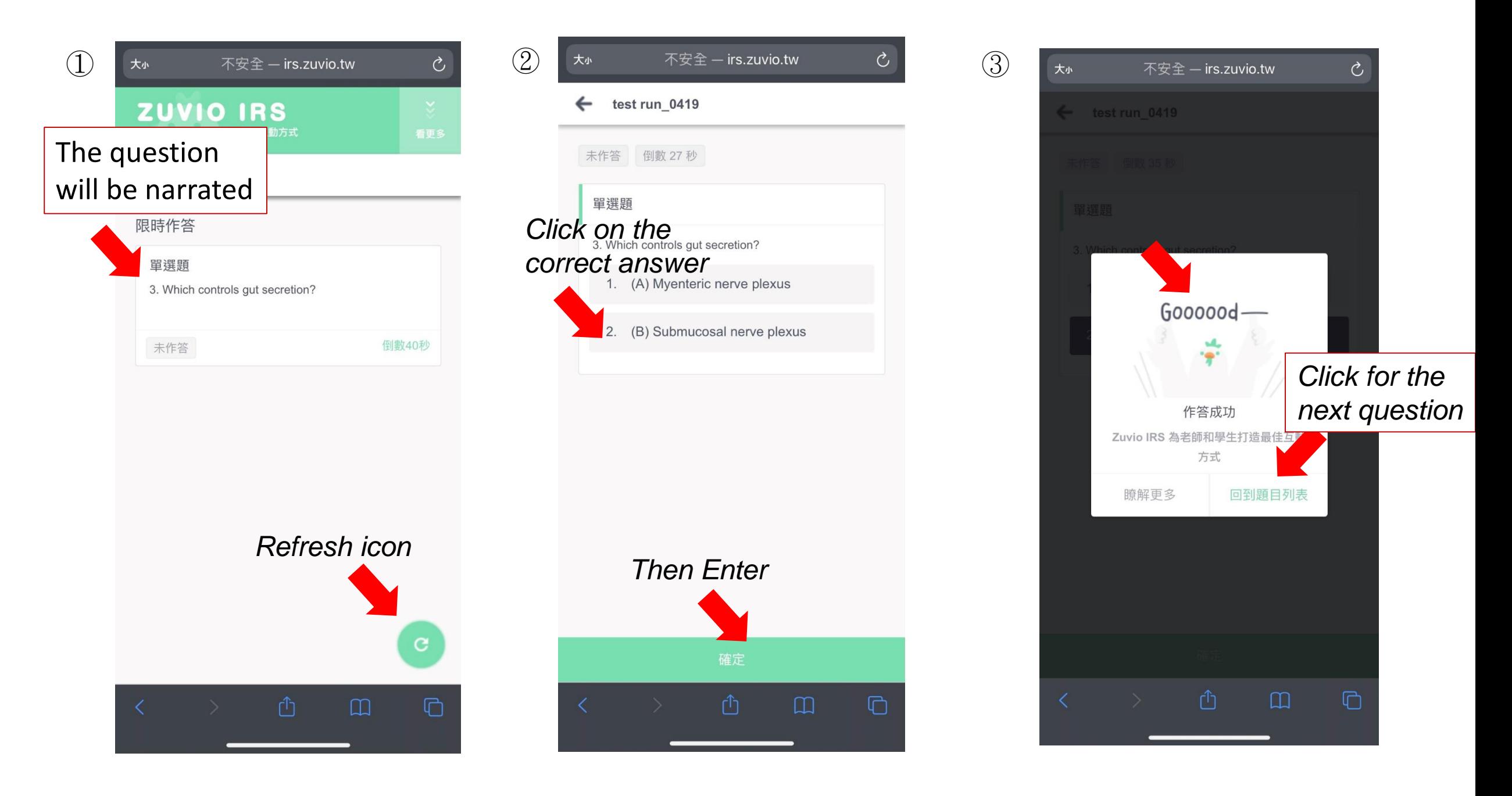

# Awards and certificates

- Awards: \$8000 TWD (First place), \$4000 TWD (Second place), \$2000 TWD (Third place).
- Certificate and souvenirs from CPS to all participants